## Fichier:Aliments ferment s - alternatives aux prot ines animales alternatives viande vegan.jpg

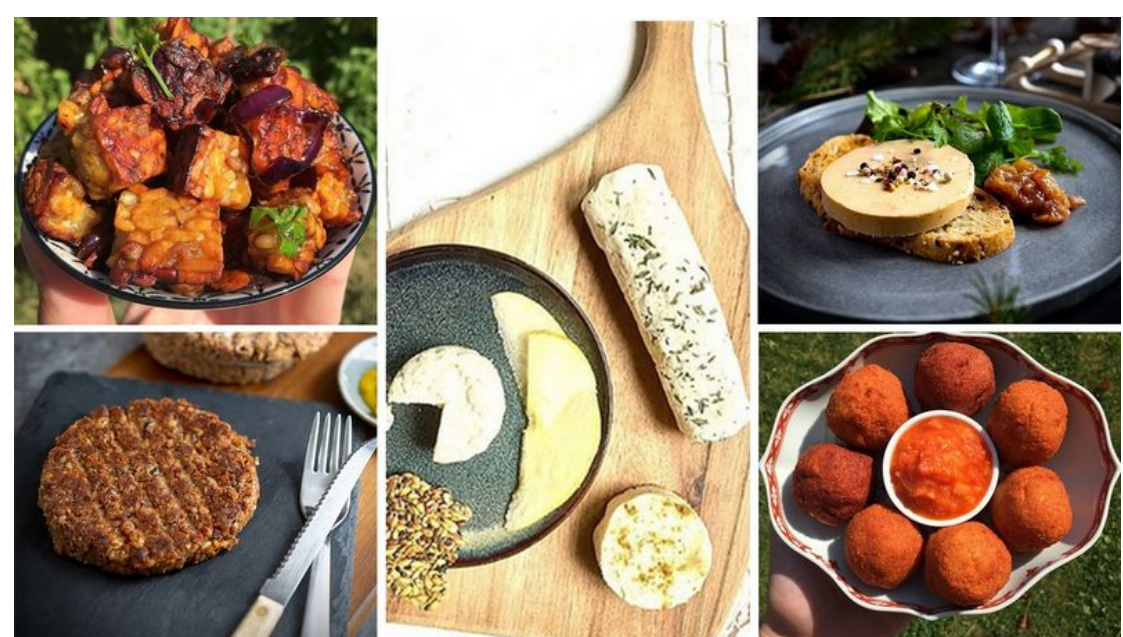

Taille de cet aperçu :800 × 450 [pixels](https://wiki.lowtechlab.org/images/thumb/9/93/Aliments_ferment_s_-_alternatives_aux_prot_ines_animales_alternatives_viande_vegan.jpg/800px-Aliments_ferment_s_-_alternatives_aux_prot_ines_animales_alternatives_viande_vegan.jpg).

Fichier [d'origine](https://wiki.lowtechlab.org/images/9/93/Aliments_ferment_s_-_alternatives_aux_prot_ines_animales_alternatives_viande_vegan.jpg) (1 280 × 720 pixels, taille du fichier : 281 Kio, type MIME : image/jpeg) Aliments\_ferment\_s\_-\_alternatives\_aux\_prot\_ines\_animales\_alternatives\_viande\_vegan

## Historique du fichier

Cliquer sur une date et heure pour voir le fichier tel qu'il était à ce moment-là.

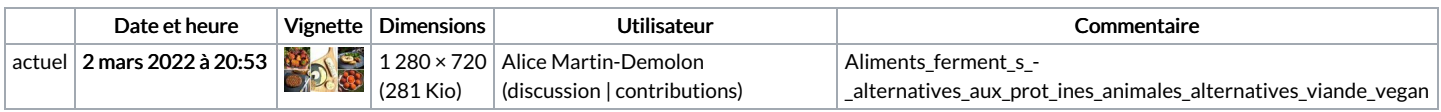

Vous ne pouvez pas remplacer ce fichier.

## Utilisation du fichier

Aucune page n'utilise ce fichier.